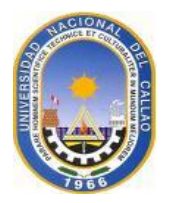

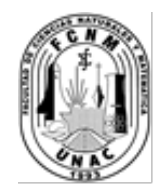

**UNIVERSIDAD NACIONAL DEL CALLAO**

# **FACULTAD DE CIENCIAS NATURALES Y MATEMÁTICA ESCUELA PROFESIONAL DE FÍSICA**

## **SÍLABO**

## *I. DATOS GENERALES:*

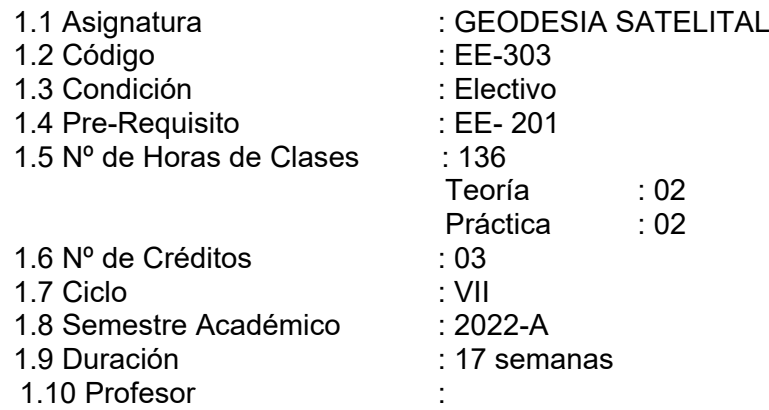

### *II. SUMILLA*

*Naturaleza:* Asignatura de carácter teórico-practico que corresponde a estudios de especialidad.

*Propósito:* Estudiar y conocer la dinámica de posicionamiento satelital, estudiar la mecánica de Newton, campos gravitatorios de la tierra como afectan en el posicionamiento de un punto material de la tierra.

*Contenido:* Conceptos Básicos, sistemas y marcos de referencia, elipsoides de referencia y excentricidad. Movimiento Orbital, mecánica de Newton, geometría y movimiento orbital, anomalías debido al campo gravitatorio de la Tierra. Manejo de software SIG e instalación. Sistema de Posicionamiento Global (GPS), fundamentos, estructura de los datos de navegación del GPS, receptores y procesamiento de datos, manejo de datos, tendencia y desarrollo futuro, GNSS, GLONASS, GALILEO. Aplicaciones al posicionamiento, interpretación satelital y perspectivas para el futuro.

## *III. COMPETENCIAS DE LA ASIGNATURA*

#### **COMPETENCIAS GENERALES**

Las competencias generales que debe adquirir el futuro profesional de Física son:

- Genera nuevos conocimientos en las ciencias físicas utilizando la investigación científica y tecnológica.
- Se comunica de manera eficaz utilizando la tecnología de información y comunicación.
- Organiza y planifica acciones en forma innovadora demostrando liderazgo y competitividad.
- Demuestra habilidades interpersonales en la interacción con los demás.
- Realiza acciones de cuidado en sus labores, demostrando el trabajo en equipo.
- Genera la creación de empresas relacionados a su ámbito de formación profesional.

### **COMPETENCIA DE LA ASIGNATURA**

- Comprender y analizar la forma y dimensiones de la tierra.
- Deduce y distingue los diferentes sistemas de referencia para aplicaciones científicas y técnicas.
- Comprende el movimiento orbital de satélites a partir del análisis matemático e interpretación física del problema.
- Entiende la física de la formación de imágenes satelitales.
- Investiga y analiza los datos recolectados de los de los satélites, para luego poder procesarlos e interpretarlos.

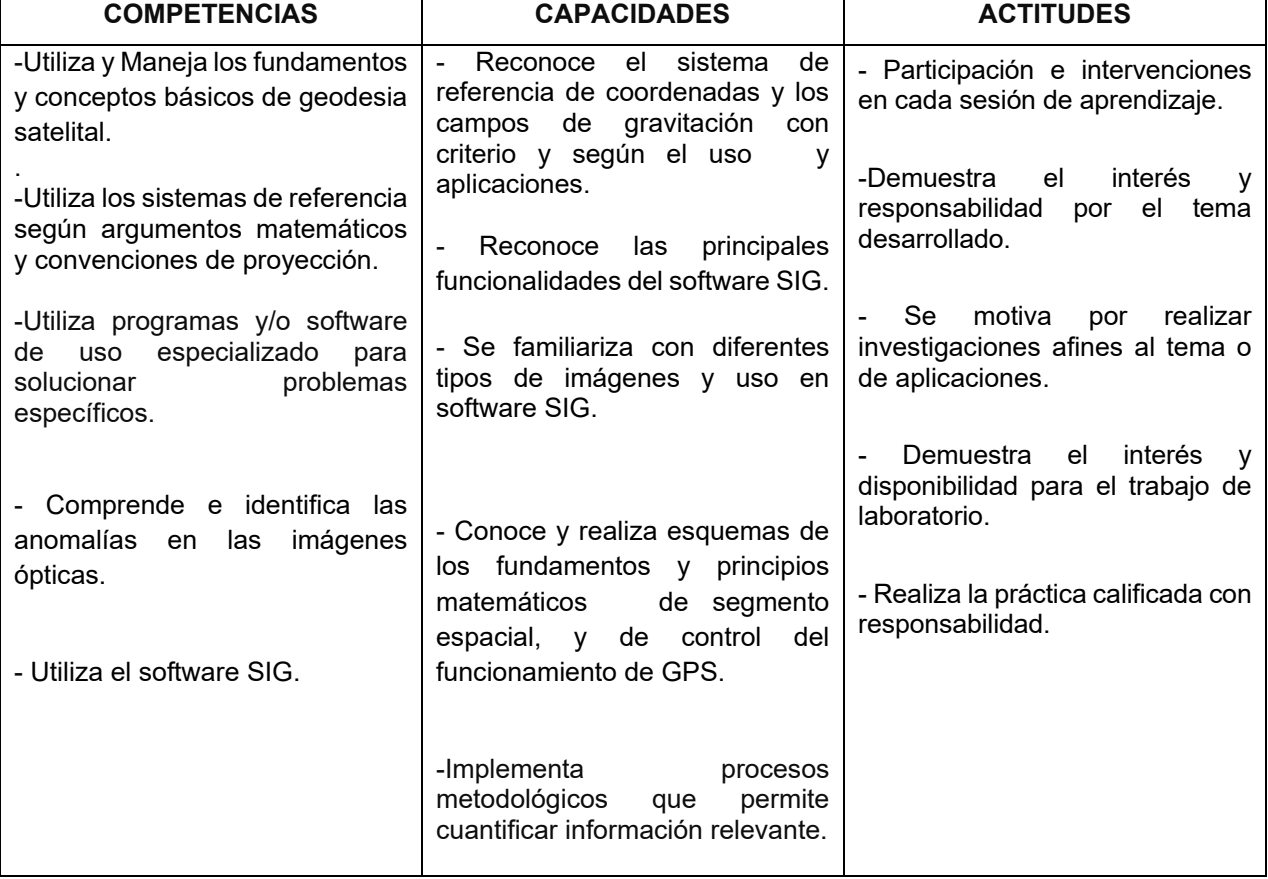

#### **COMPETENCIAS ESPECÍFICAS, CAPACIDADES Y ACTITUDES**

## *IV. PROGRAMACIÓN POR UNIDADES DE APRENDIZAJE:*

**PRIMERA UNIDAD:** Generadores Aleatorios y Principios básicos de método Montecarlo. **DURACION:** Semanas: 1ra, 2da., 3ra., 4ta., 5ta., 6ta, 7ma

**CAPACIDADES DE UNIDAD:** Promueve y manifiesta interés por el trabajo en equipo y tiene la capacidad de elaborar algoritmos basado en casos aleatorios.

**C1: de EA (Enseñanza-Aprendizaje):** Analiza y comprende los algoritmos basados en el método Montecarlo.

**C2: de IF(Investigación-Formativa):** Realiza la búsqueda de información bibliográfica en diversas fuentes confiables tanto en las bibliotecas como en la web. **PROGRAMÁCIÓN DE CONTENIDOS**

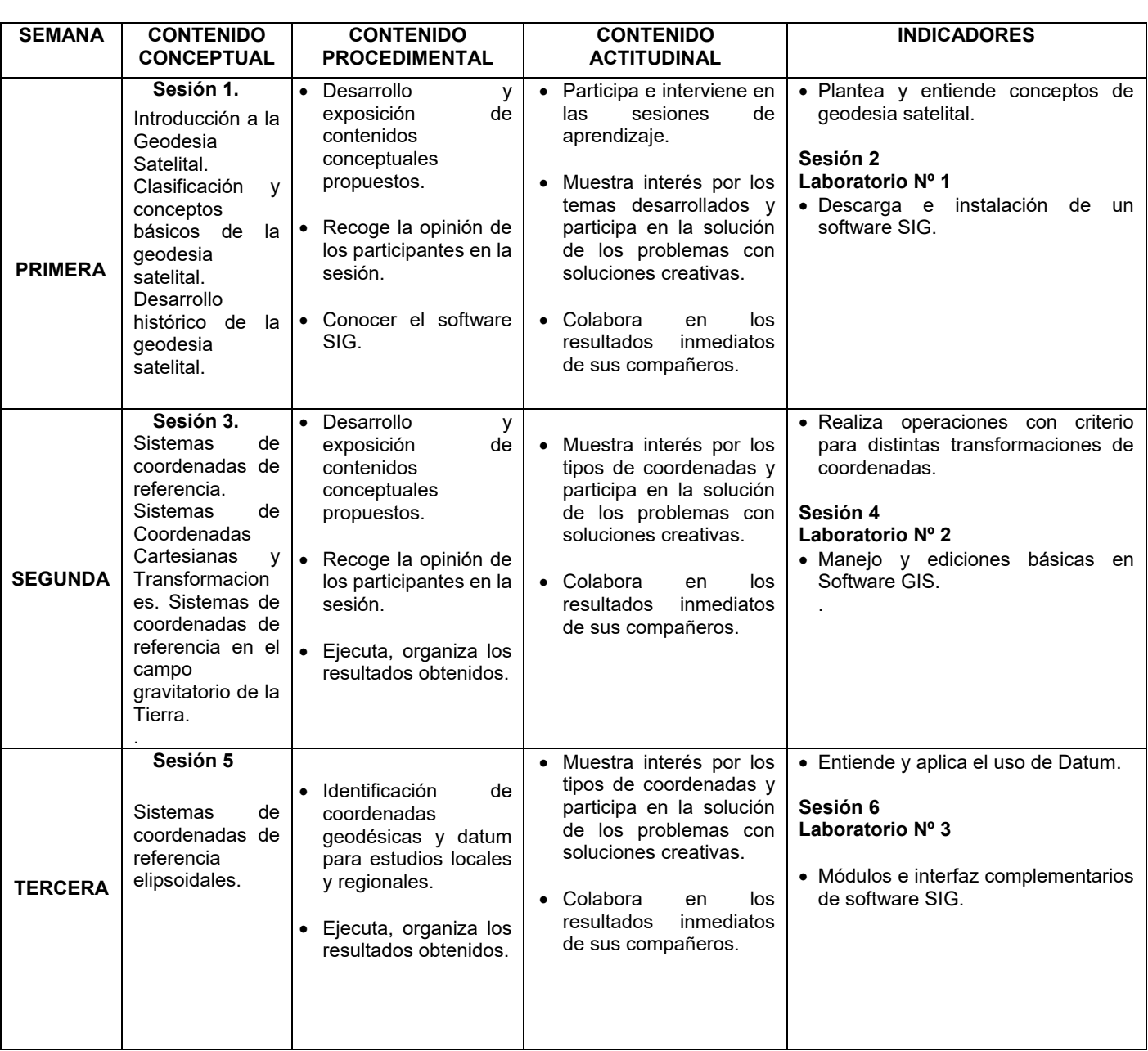

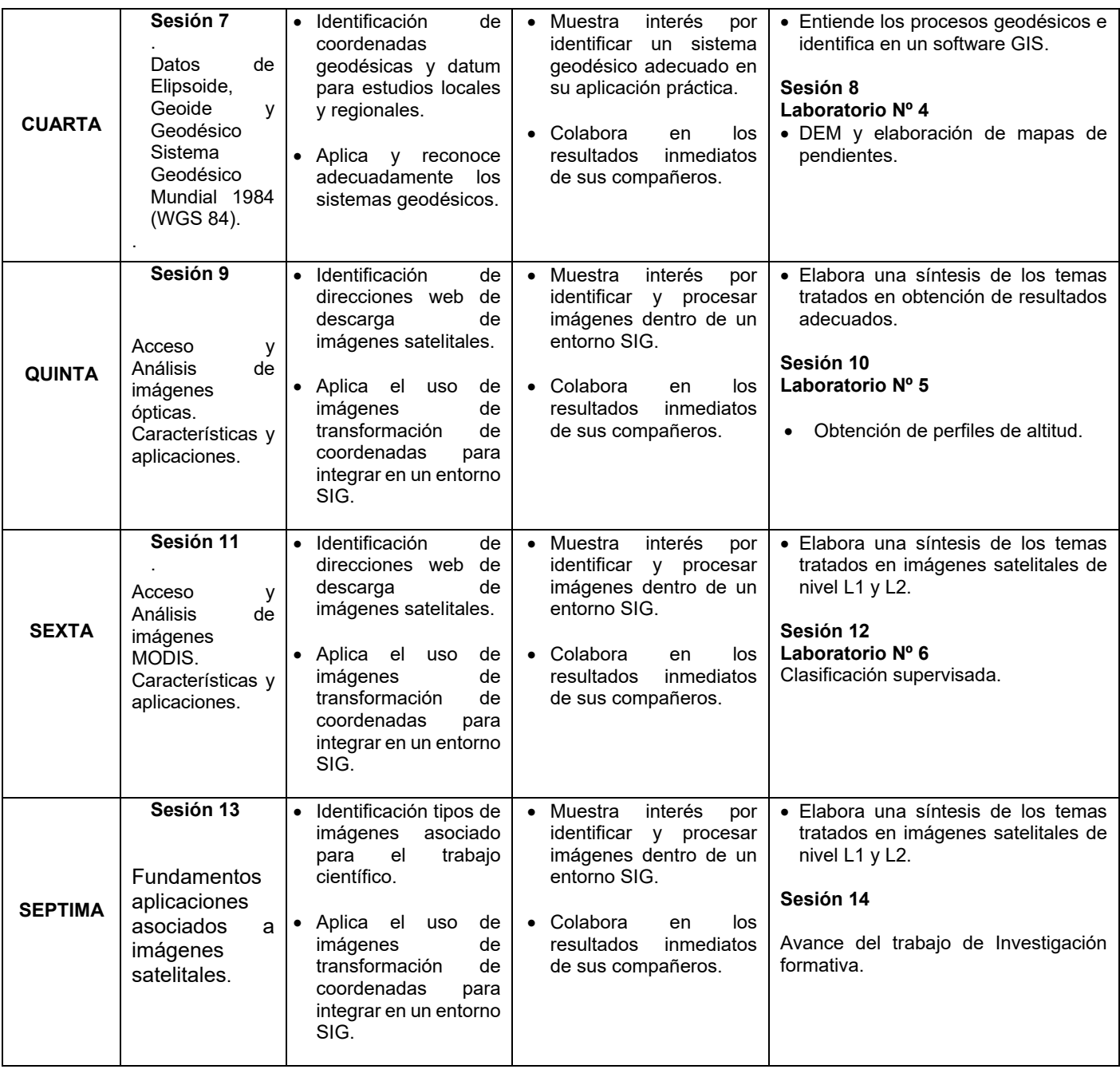

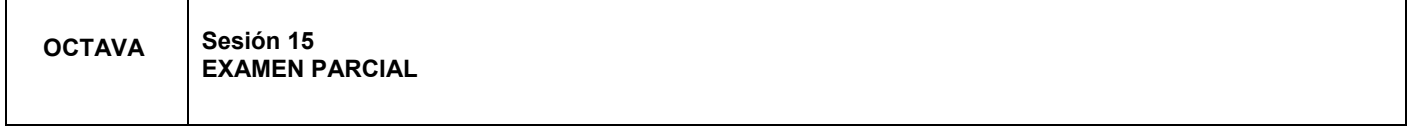

**SEGUNDA UNIDAD:** Aplicaciones y simulación de diversos fenómenos mediante el método Montecarlo. Movimiento Browniano y introducción de ecuaciones diferenciales estocásticas.

**DURACION:** Semanas: 9na, 10ma., 11ava, 12ava., 13ava, 14ava, 15ava,

#### **CAPACIDADES DE UNIDAD:**

Promueve y manifiesta interés por el trabajo en equipo y aplicaciones del método Montecarlo a fenómenos físicos.

#### . **C1: de EA (Enseñanza-Aprendizaje)**

Analiza y elabora programas basado en el método Montecarlo y sus variantes.

#### **C2: de IF (Investigación Formativa)**

Elabora y plantea el trabajo académico basado en el enfoque del método Montecarlo.

#### **PROGRAMÁCIÓN DE CONTENIDOS**

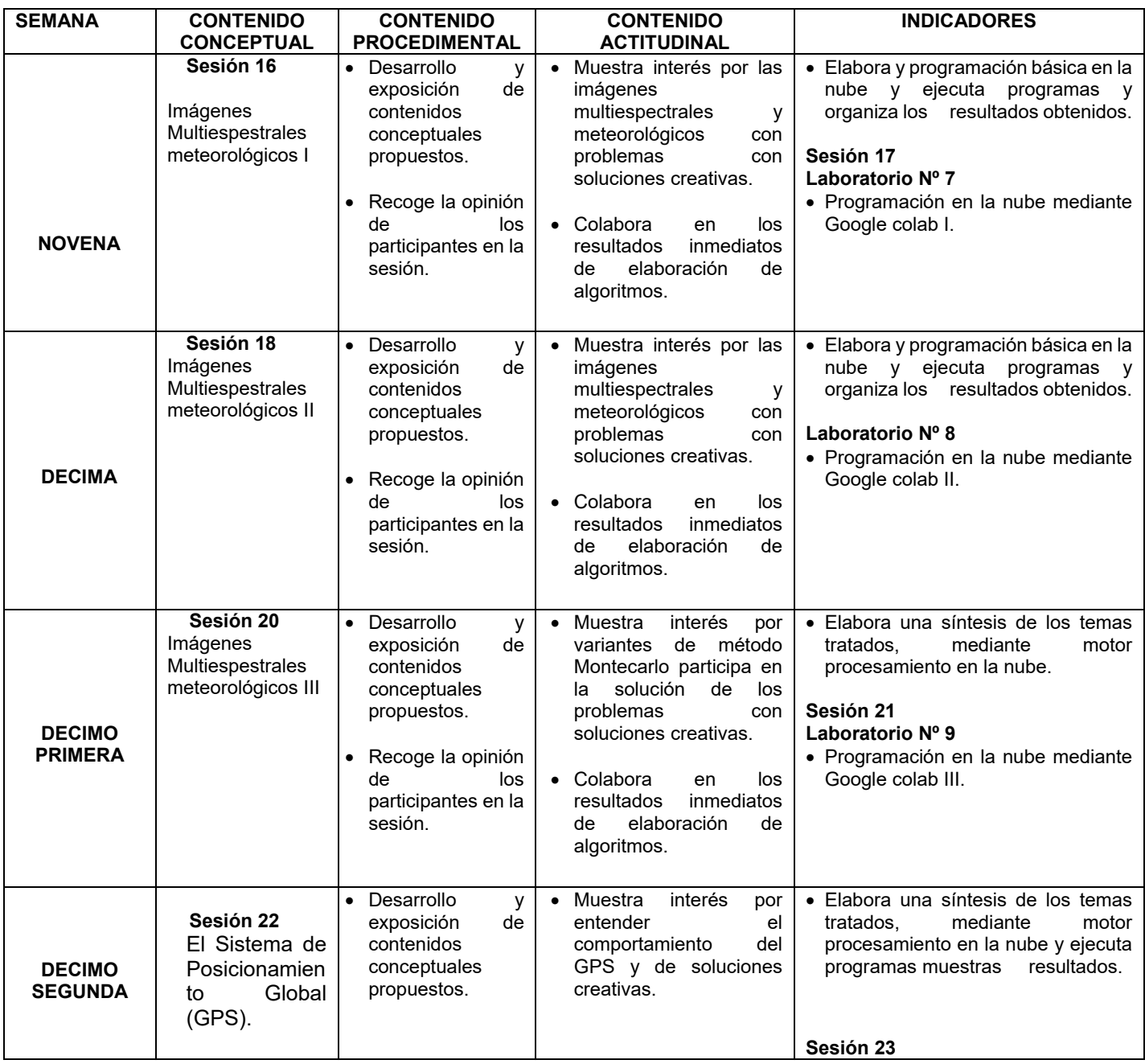

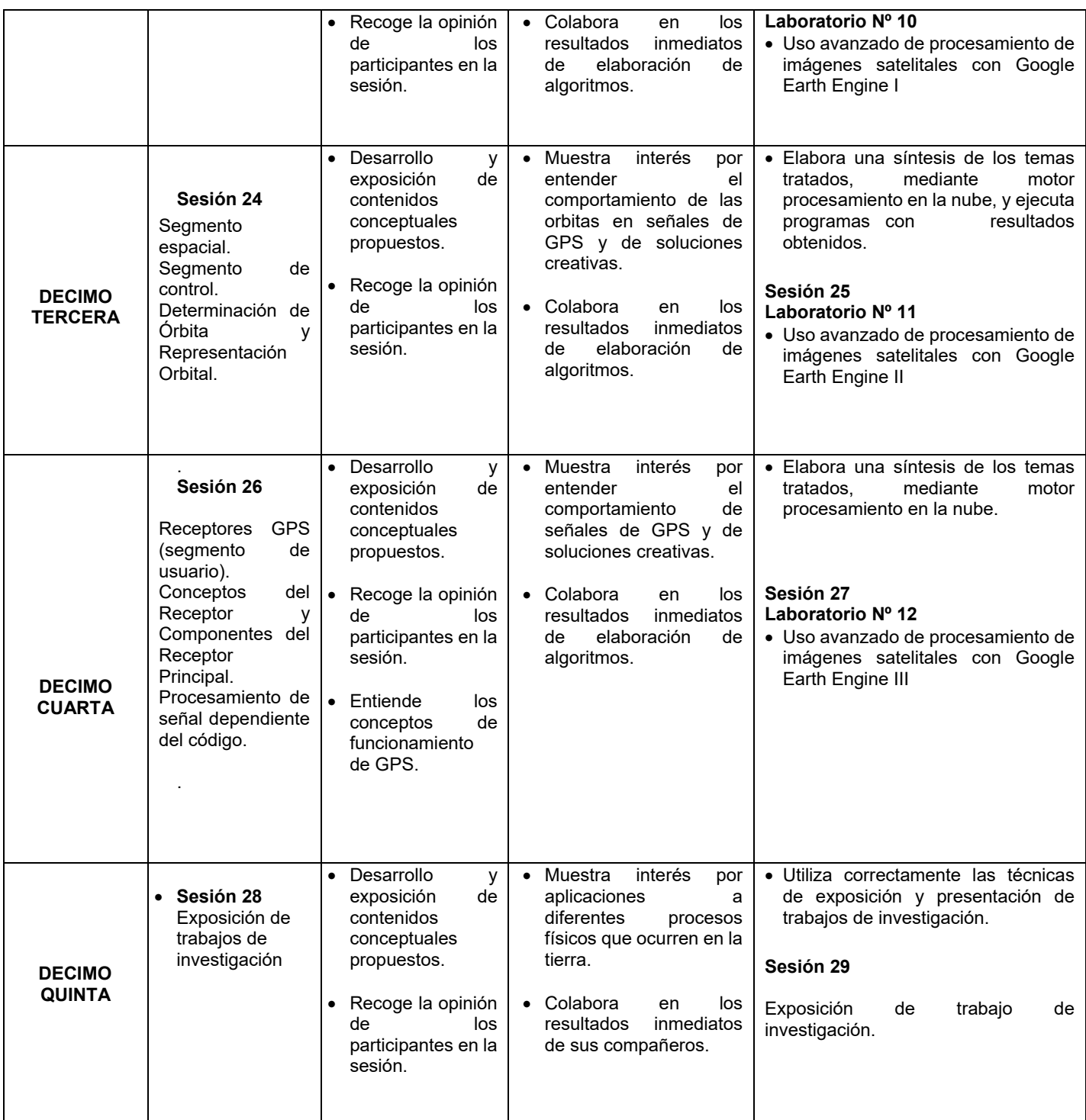

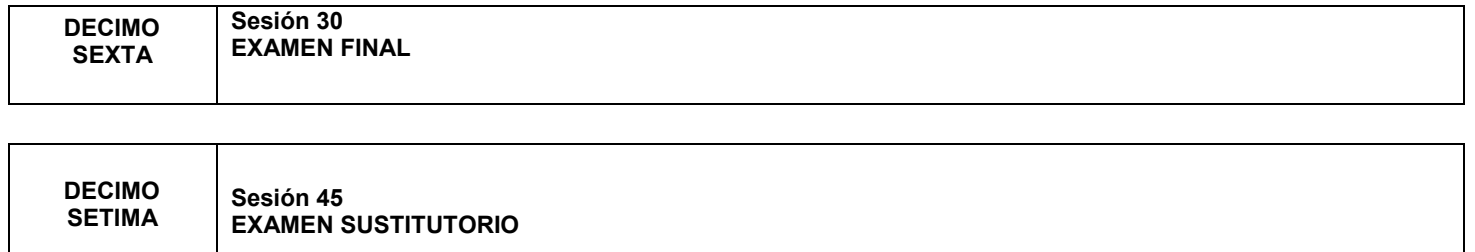

## *V. ESTRATEGIAS METODOLÓGICAS*

Las sesiones de aprendizaje serán no presenciales, a través de la plataforma virtual Moodle vinculada al SGA, la aplicación Google Meet. Durante todas las sesiones de clase se desarrollarán programas computacionales de cada tema que se desarrolle en la parte teórica. El aprendizaje durante todas las sesiones se sustentará en las siguientes estrategias de aprendizaje.

#### **Estrategia de enseñanza.**

- Exposición- diálogo.
- Programas computacionales en clase
- Dinámicas de grupo
- Prácticas dirigidas de diseño de programas computacionales.

#### **Estrategias de aprendizaje.**

- Desarrollos de programas computacionales aplicando la teoría correspondiente.
- Diseño de programas computacionales en Fortran o Matlab
- Detección y corrección de errores de compilación.
- Trabajos de investigación con diseños originales.

*Nota de Investigación Formativa: Se basa en un Trabajo académico* basado en el enfoque del curso.

## *VI. MATERIALES EDUCATIVOS Y OTROS RECURSOS DIDACTICOS:*

En el presente semestre académica las clases se desarrollarán en la modalidad **no presencial** como consecuencia del estado de emergencia COVID-19. Para el desarrollo de clases se utilizarán los siguientes medios y materiales.

Medios: Diapositivas, MEET, software de Fortran y/o Matlab.

Materiales: Material de practica dirigida. Texto básico y literatura, relacionada con el temario del curso, lecturas sobre el tema a desarrollar.

## *VII. EVALUACIÓN*

Para obtener la nota final de la asignatura se considera las siguientes evaluaciones:

- Entrega de trabajos de laboratorio (NL) por semana de clase.
- Un Trabajos de investigación formativa (IF) (Presentación de un caso o fenómeno, mostrando resultados bajo el enfoque APA).
- Nota actitudinal (NA)
- Proyección Social (PS)
- Un (01) examen parcial (EP)
- Un (01) examen final (EF)
- Un (01) examen sustitutorio (ES) que reemplaza al EP o EF.

La fórmula para obtener el promedio final (PF) es el siguiente:

 $PF = 0.2 FP + 0.2 FF + 0.3 NL + 0.1 NA + 0.15 IF + 0.05 PS$ 

Si el alumno no asiste a clase en más del 30% de las sesiones programadas, este queda inhabilitado en el curso.

Si al alumno se le encuentra realizando plagio en cualquiera de las evaluaciones se le aplicará la nota cero.

Los alumnos presentan trabajos plagiados de forma parcial o total, se le calificará con la nota cero.

## *VIII. BIBLIOGRAFÍA*

## **8.1 FUENTES BIBLIOGRÁFICAS**

- Seeber Günter, "Satellite Geodesy", Hannover, Alemania, 3ra edición, 2015.
- Howard D. Curtis, "Orbital Mechanics for Engineering Students", Elsevier Aerospace Engineering Series, Florida, USA, 2005.
- James Bao-Yen Tsui, "Fundamentals of Global Positioning System Receivers", Wiley Series in Microwave and Optical Engineering, Texas A&M University, segunda edición, 2005.

## **8.3 FUENTES HEMERAGRÁFICAS**

- <https://worldwidescience.org/topicpages/s/satelitales+gps+para.html>
- [http://lisn.igp.gob.pe/data/#](http://lisn.igp.gob.pe/data/)
- [https://www.unavco.org/software/geodetic-utilities/geoid-height-calculator/geoid-height](https://www.unavco.org/software/geodetic-utilities/geoid-height-calculator/geoid-height-calculator.html)[calculator.html](https://www.unavco.org/software/geodetic-utilities/geoid-height-calculator/geoid-height-calculator.html)
- http://www.gdmc.nl/publications/2014/Posicionamiento\_GNSS.pdf

## **8.3 FUENTES CIBERNÉTICAS:**

- http://www.fceia.unr.edu.ar/gps/GGSR/libro\_gps.pdf
- [http://www2.igac.gov.co/igac\\_web/UserFiles/File/MAGNAWEB\\_final/documentos/obtencion%20d](http://www2.igac.gov.co/igac_web/UserFiles/File/MAGNAWEB_final/documentos/obtencion%20de%20alturas.pdf) [e%20alturas.pdf](http://www2.igac.gov.co/igac_web/UserFiles/File/MAGNAWEB_final/documentos/obtencion%20de%20alturas.pdf)
- [http://www.gitonline.eu/GITTMP/GIT2010/GIT\\_Grottaminarda\\_2010/Sessioni\\_GIT\\_2010/SESSIO](http://www.gitonline.eu/GITTMP/GIT2010/GIT_Grottaminarda_2010/Sessioni_GIT_2010/SESSIONI_FORMATIVE_PARALLELE/SAR_per_GIT_2010.pdf) [NI\\_FORMATIVE\\_PARALLELE/SAR\\_per\\_GIT\\_2010.pdf](http://www.gitonline.eu/GITTMP/GIT2010/GIT_Grottaminarda_2010/Sessioni_GIT_2010/SESSIONI_FORMATIVE_PARALLELE/SAR_per_GIT_2010.pdf)
- https://rua.ua.es/dspace/bitstream/10045/39875/1/tesis\_navarro\_sanchez.pdf
- https://www.princeton.edu/~alaink/Orf467F07/GNSS.pdf

Bellavista, marzo del 2022.